# **error sources in rotational [equilibrium](http://pdfdirpp.com/download.php?q=error sources in rotational equilibrium lab.pdf) lab.pdf**

**FREE PDF [DOWNLOAD](http://pdfdirpp.com/download.php?q=error sources in rotational equilibrium lab.pdf)**

**[NOW!!!](http://pdfdirpp.com/download.php?q=error sources in rotational equilibrium lab.pdf)**

Source #2:

**error sources in rotational [equilibrium](http://pdfdirpp.com/download2.php?q=error sources in rotational equilibrium lab.pdf) lab.pdf FREE PDF [DOWNLOAD](http://pdfdirpp.com/download2.php?q=error sources in rotational equilibrium lab.pdf)**

# Instructor [Webpage](http://www.hartnell.edu/faculty/pmoth/) - Hartnell College

#### **www.hartnell.edu**/faculty/pmoth

Course Documents . Welcome to my website! Here you will find all the relevant course documents for the Astronomy lecture and laboratory classes.

# lab. 8 [Physics Labs] - Andrews [University](http://www.andrews.edu/phys/wiki/PhysLab/doku.php?id=lab._8)

www.andrews.edu/phys/wiki/Phys**Lab**/doku.php?id=**lab**.\_8 Using the results from setups 1, 2, and 3, explain what positions of arm and forearm allow you to lift a weight in your hand most easily. Try this with a 1 kg mass.

#### Computer Science | [CU-Boulder](http://www.colorado.edu/cs/) - University of Colorado Boulder www.colorado.edu/cs

We are seeking outstanding candidates for our Computer Science graduate program. Our faculty has current openings in many research areas. To learn more about ...

# **[WebAssign](http://webassign.net/)**

#### **webassign.net**

Online homework and grading tools for instructors and students that reinforce student learning through practice and instant feedback.

# CHM 103 - Prince George's [Community](http://academic.pgcc.edu/~ssinex/chm103.html) College

academic.pgcc.edu/~ssinex/chm103.html Sampling Variation - pooled data. Monday AM Wednesday AM Wednesday PM Wednesday Evening . **Equilibrium** constant for FeSCN++

## [DOC] Problem #1 Force in [Equilibrium](http://groups.physics.umn.edu/physed/Research/Lab Manuals/1201/1201Lab5.doc) - University of Minnesota

groups.physics.umn.edu/physed/Research/**Lab**%20... · Web [view](http://view.officeapps.live.com/op/view.aspx?src=http%3A%2F%2Fgroups.physics.umn.edu%2Fphysed%2FResearch%2FLab%2520Manuals%2F1201%2F1201Lab5.doc) You will be using a **rotational** apparatus that spins a horizontal beam ... possible **sources** of uncertainties ... **Lab** V - 19. PROBLEM #1: FORCE IN **EQUILIBRIUM**. **Lab**  $\hat{a} \in \hat{B}$ 

### [Speedometer](http://en.wikipedia.org/wiki/Speedometer) - Wikipedia, the free encyclopedia

**en.wikipedia.org**/wiki/Speedometer A speedometer or a speed meter is a gauge that measures and displays the instantaneous speed of a land vehicle. Now universally fitted to motor vehicles, they  $\hat{a}\hat{\epsilon}$ 

# [DOC] Problem #1 Force in [Equilibrium](http://groups.physics.umn.edu/physed/Research/Lab Manuals/1201/1201Lab1.doc) - University of Minnesota

groups.physics.umn.edu/physed/Research/**Lab**%20... · Web [view](http://view.officeapps.live.com/op/view.aspx?src=http%3A%2F%2Fgroups.physics.umn.edu%2Fphysed%2FResearch%2FLab%2520Manuals%2F1201%2F1201Lab1.doc) Can the stick be **in rotational equilibrium**? ... possible **sources** of uncertainties identified; ... FORCES AND **EQUILIBRIUM**. **Lab** I - **Lab** I -

# Think Quest - Oracle | Hardware and Software, [Engineered](http://www.oracle.com/splash/thinkquest/down-189973.html) ...

**www.oracle.com**/splash/thinkquest/down-189973.html We would like to show you a description here but the site won't allow us.

## [Computer](http://www.cs.cmu.edu/~cil/v-source.html) Vision Source Code - Carnegie Mellon School of ...

### www.cs.cmu.edu/~cil/v-**source**.html

List of software libraries and toolkits for image processing.

1 [2](file:///search?q=error+sources+in+rotational+equilibrium+lab&first=11&FORM=PERE) [3](file:///search?q=error+sources+in+rotational+equilibrium+lab&first=25&FORM=PERE1)

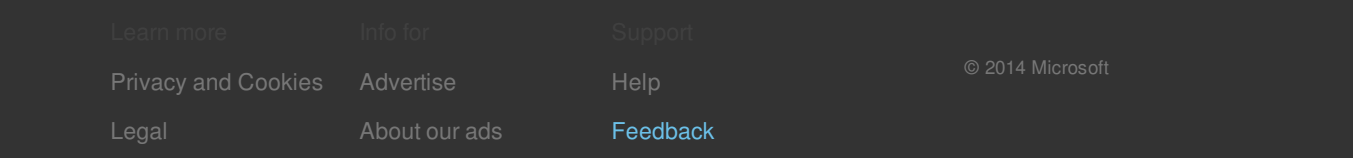